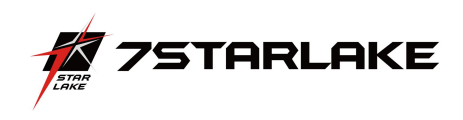

# SCH400 SERIES PERFECTRON SYSTEM RELIABILITY/ENVIRONMENT TEST PLAN

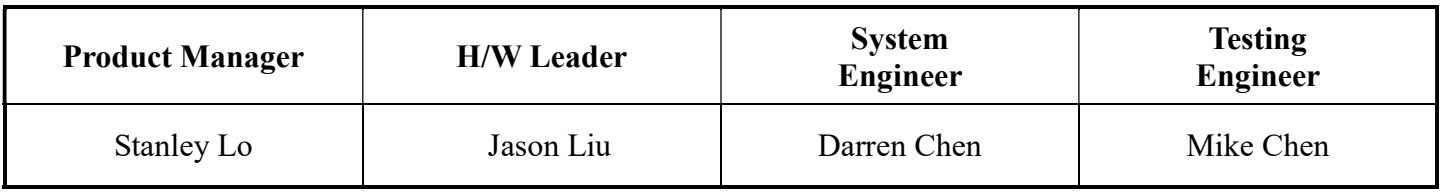

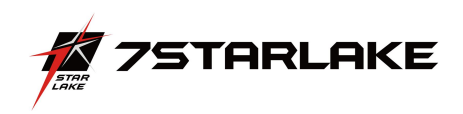

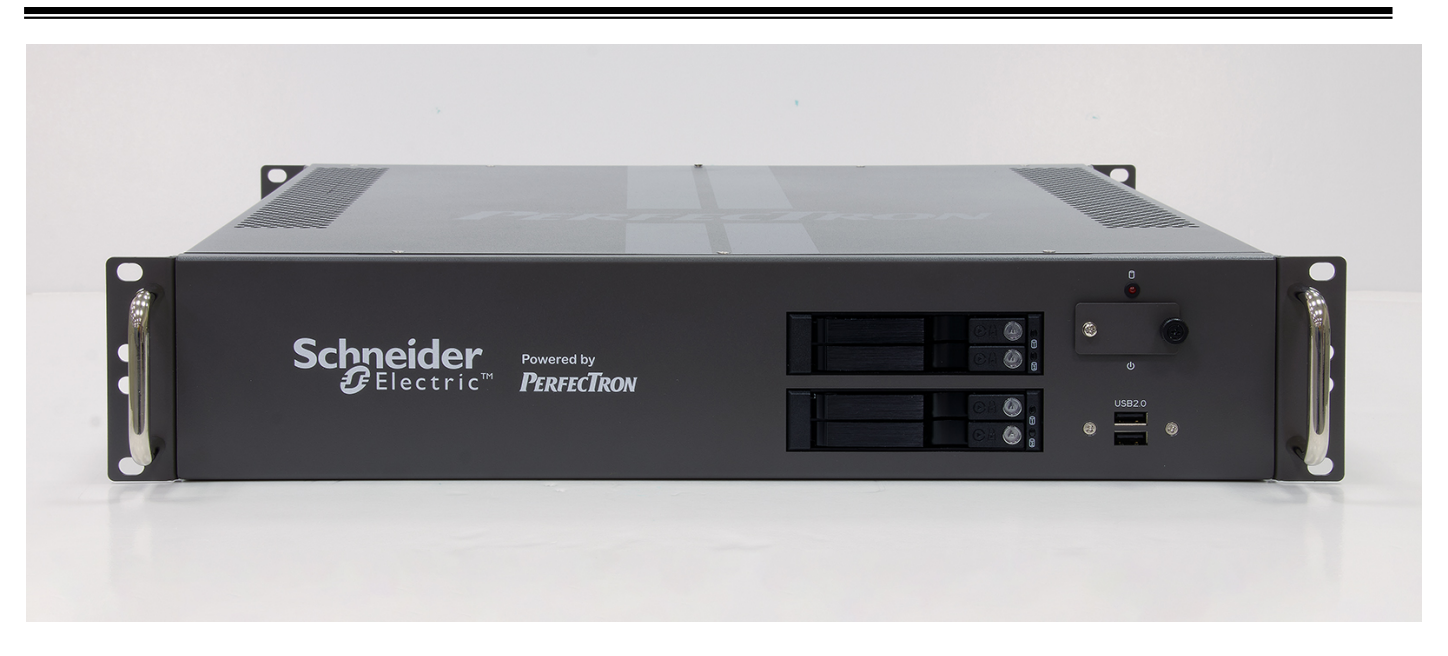

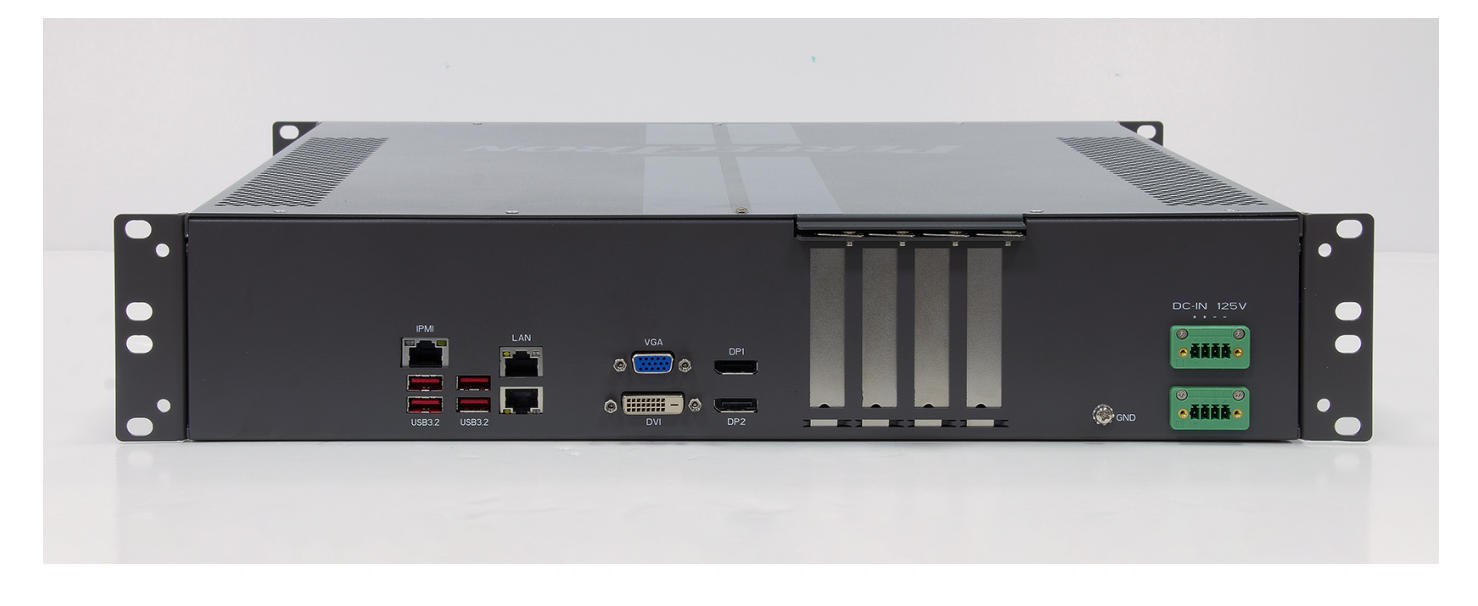

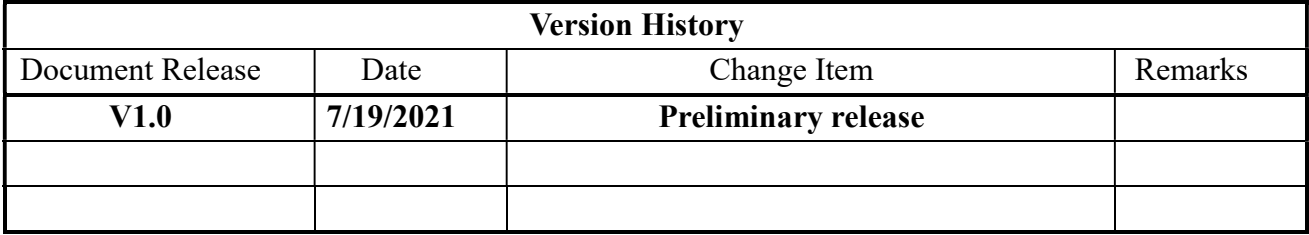

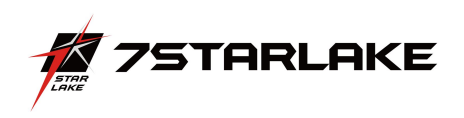

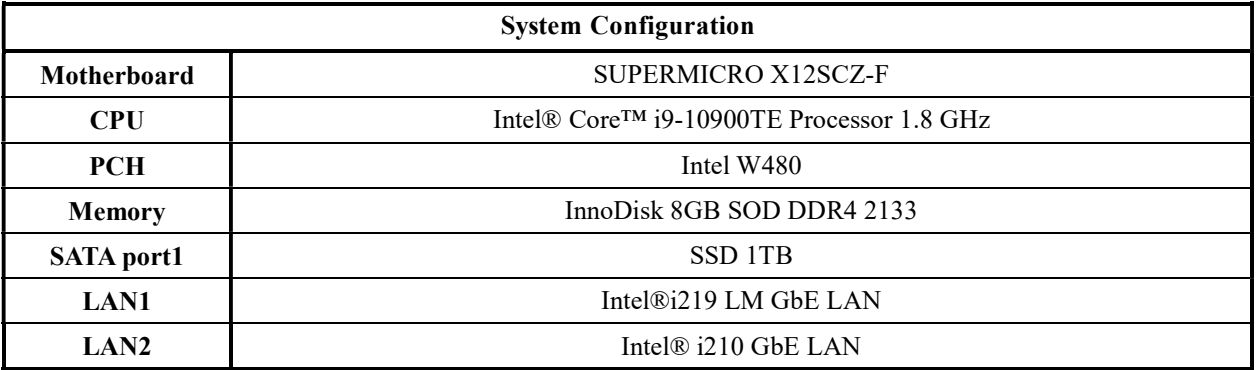

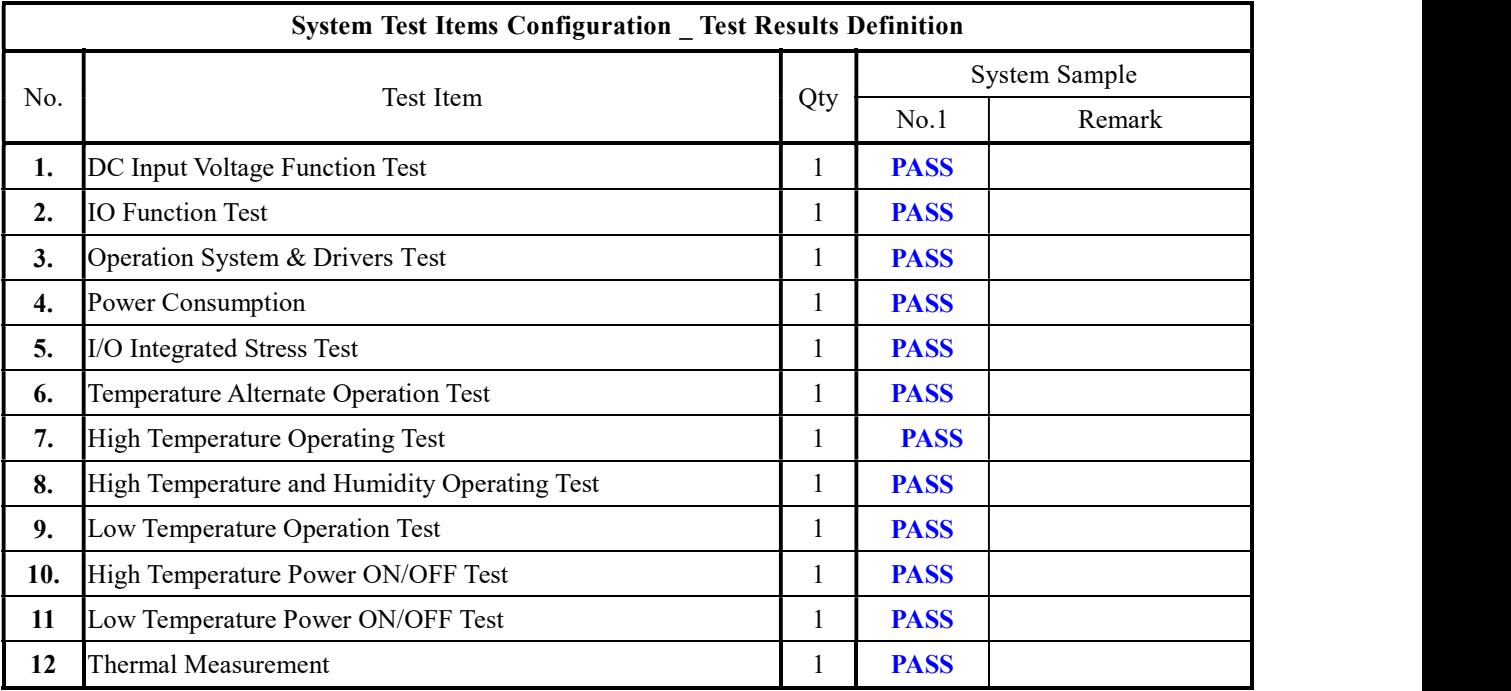

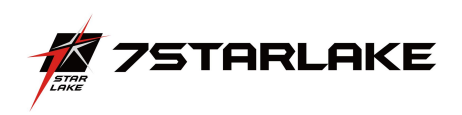

### System Reliability/Environment Test table of Contents

- 1. DC Input Voltage Fluctuation Test
- 2. Power Consumption
- 3. Operation System & Drivers Test
- 4. Power Consumption
- 5. I/O Integrated Stress Test
- 6. Temperature Alternate operation Test
- 7. High Temperature Operating Test
- 8. High Temperature and Humidity Operating Test
- 9. Low Temperature Long Thermal Operation Test
- 10. High Temperature Power ON/OFF Test
- 11. Low Temperature Power ON/OFF Test
- 12. Thermal Measurement

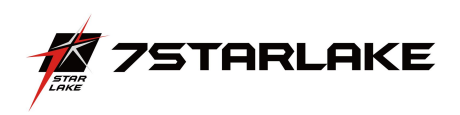

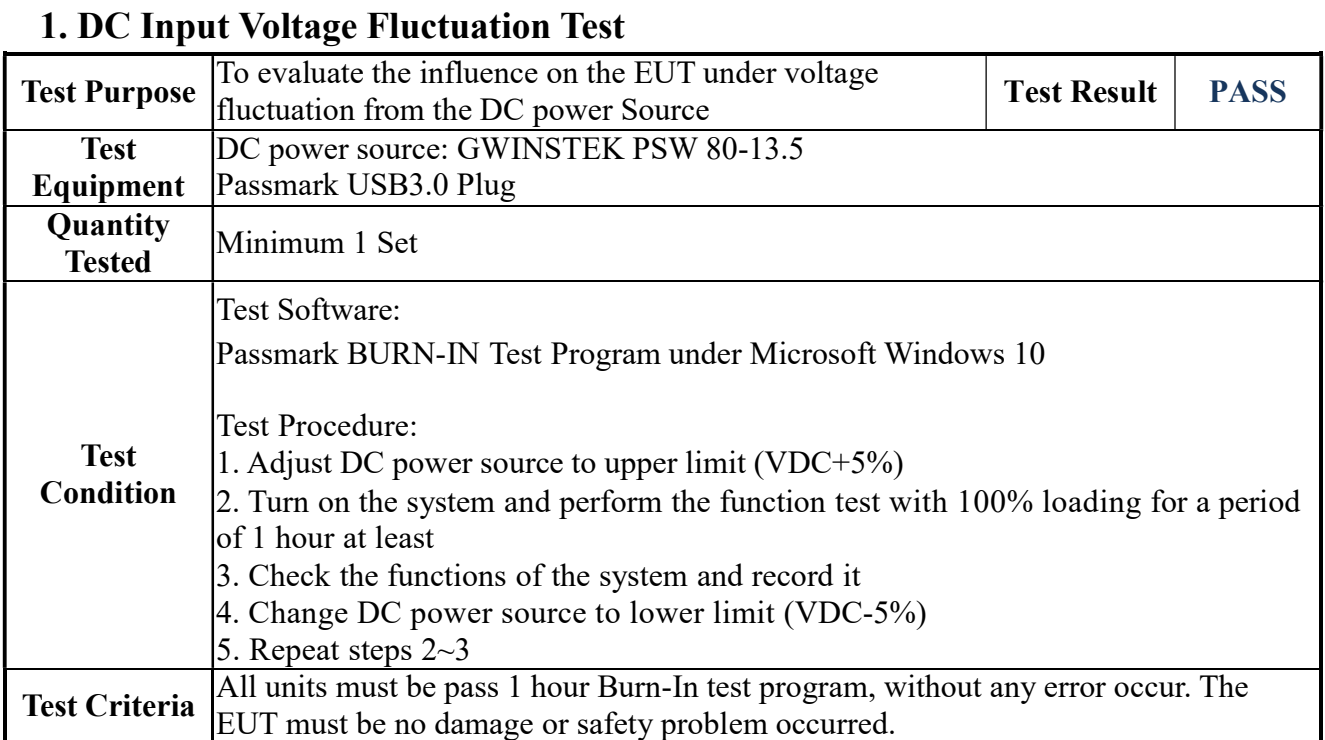

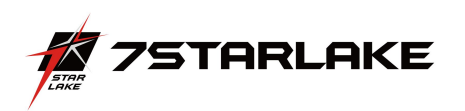

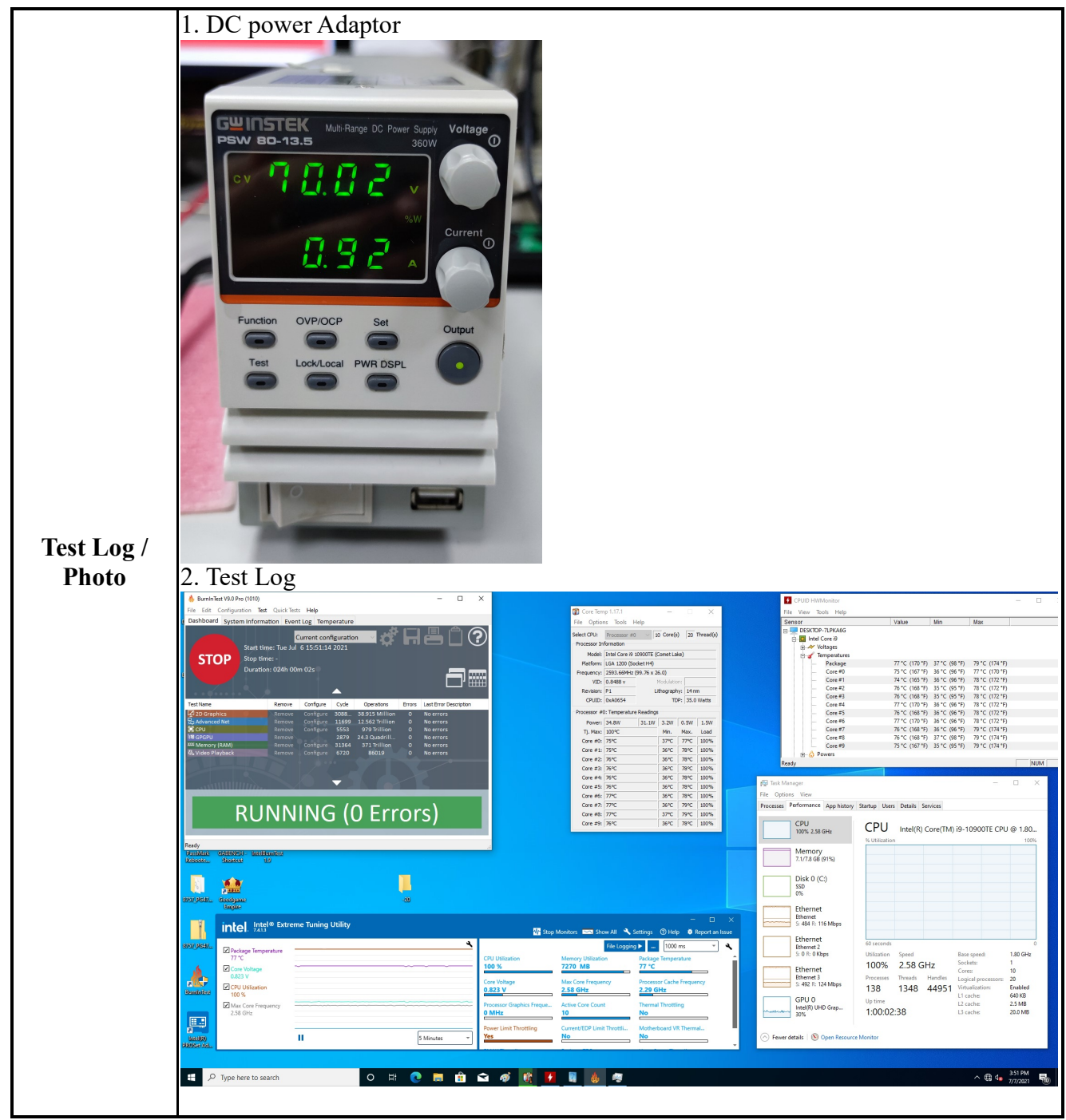

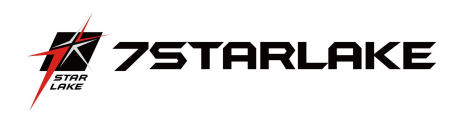

## 2. IO Function Test

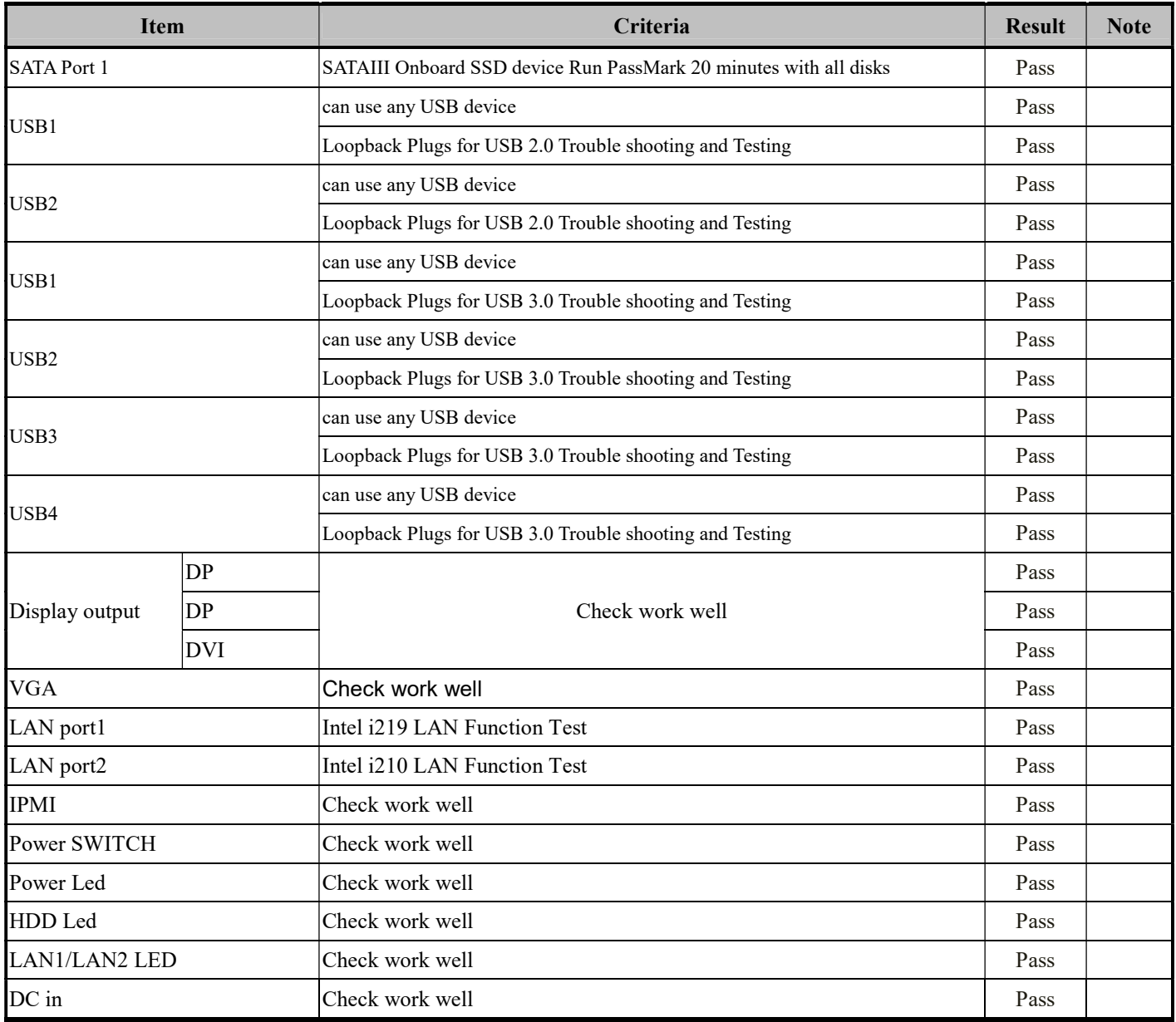

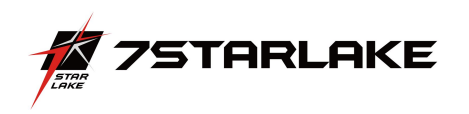

#### Operation System & Drivers Test

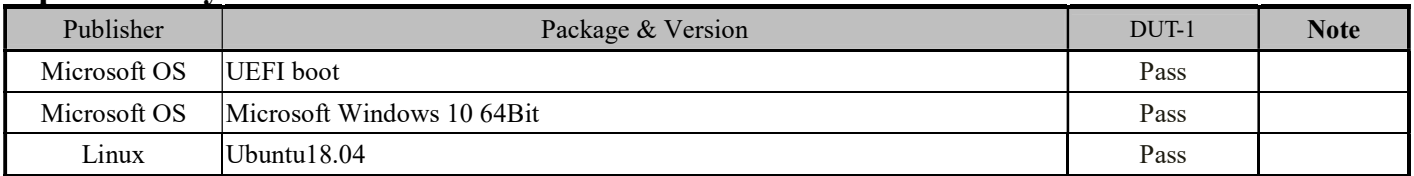

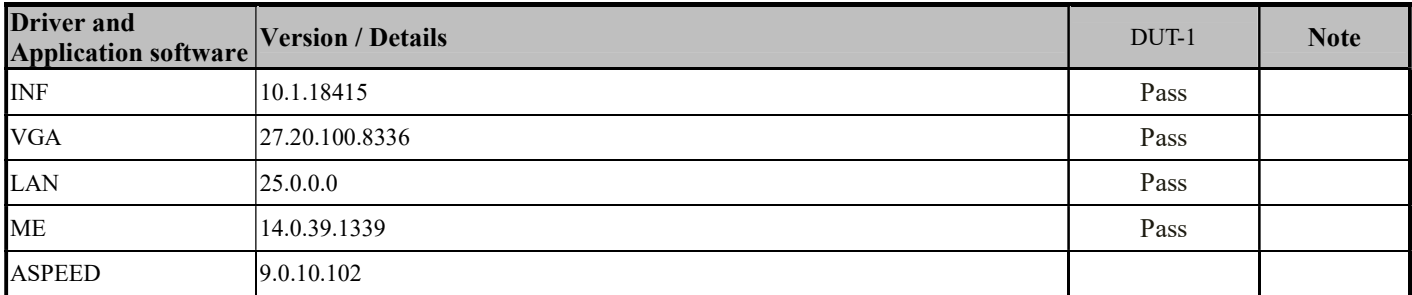

#### UBUNTU18.04

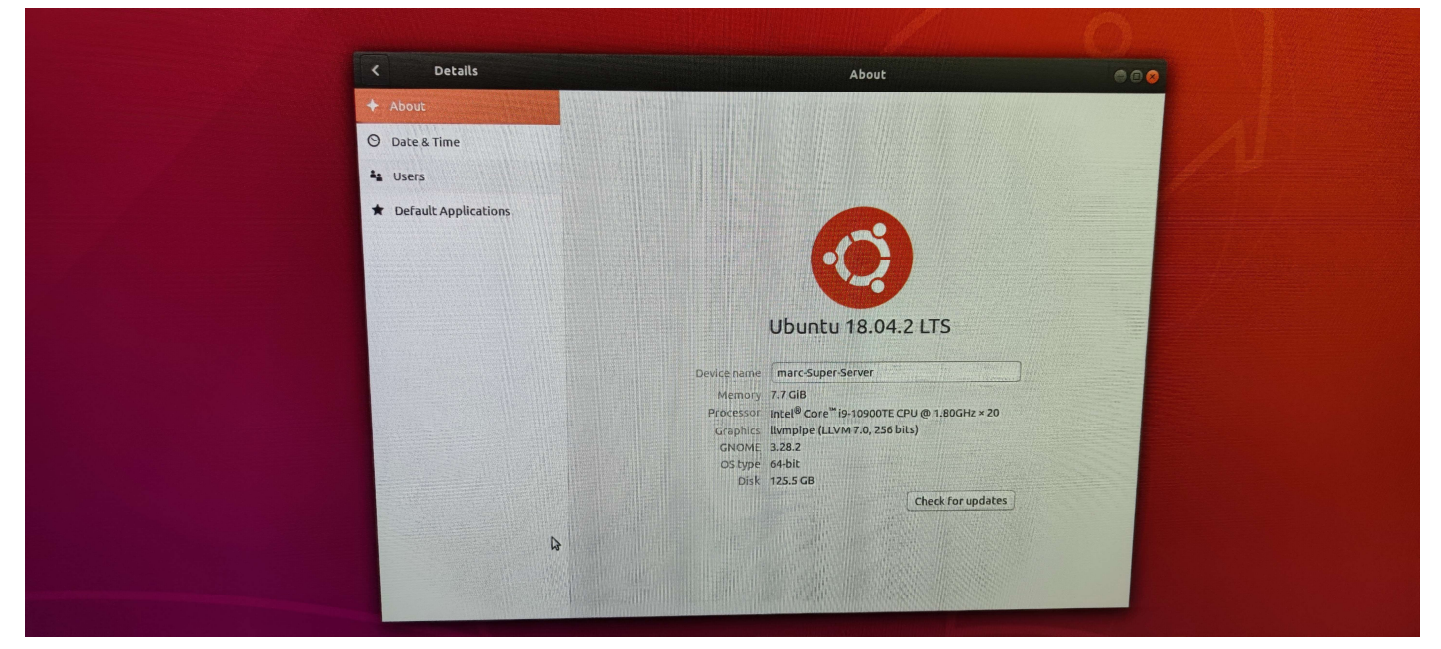

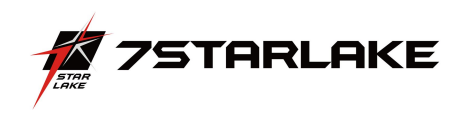

## Display Function Test

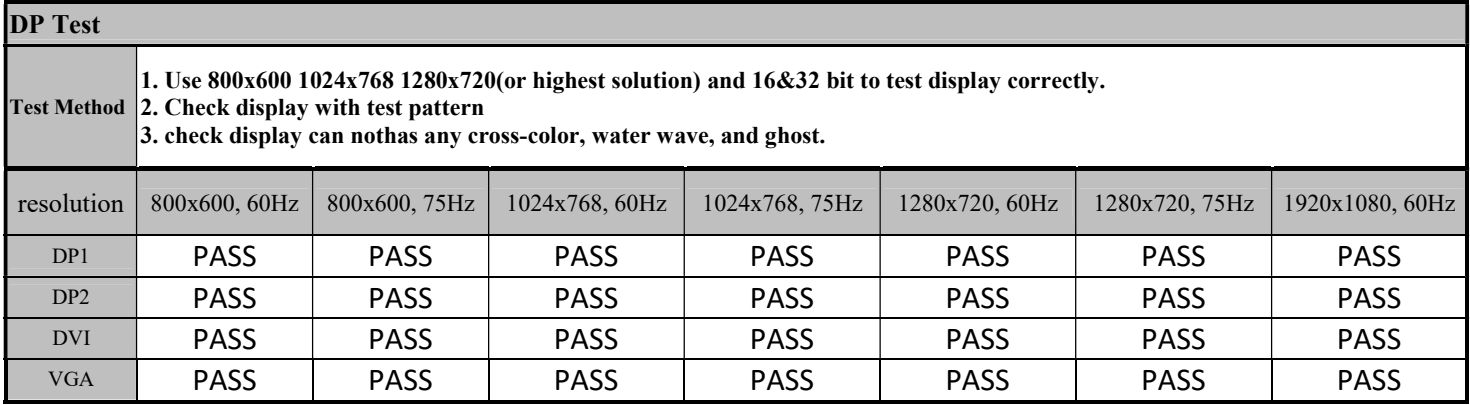

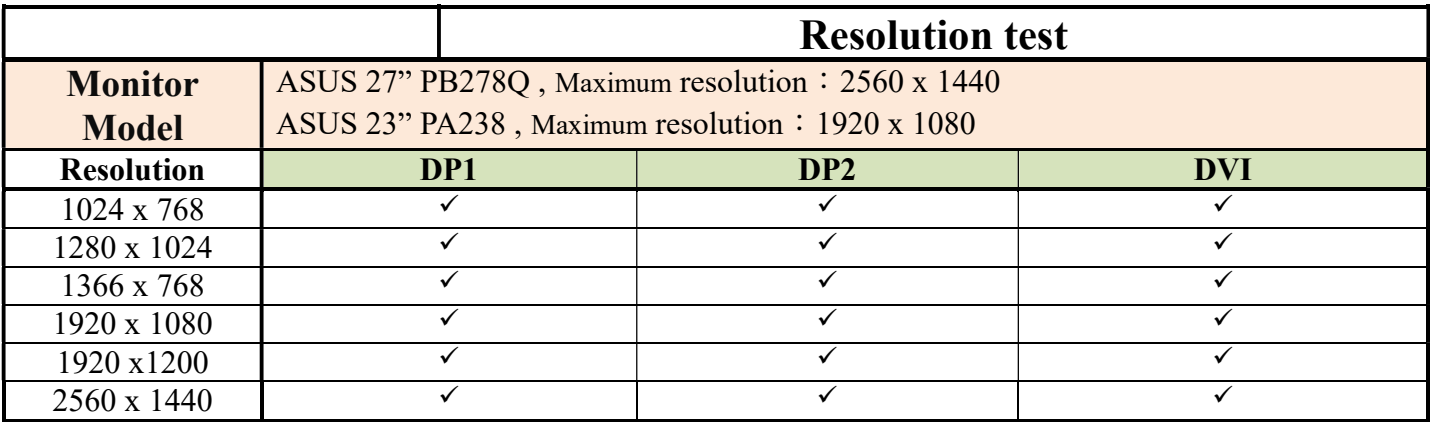

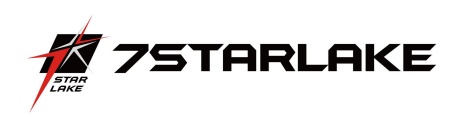

## 4. Power Consumption

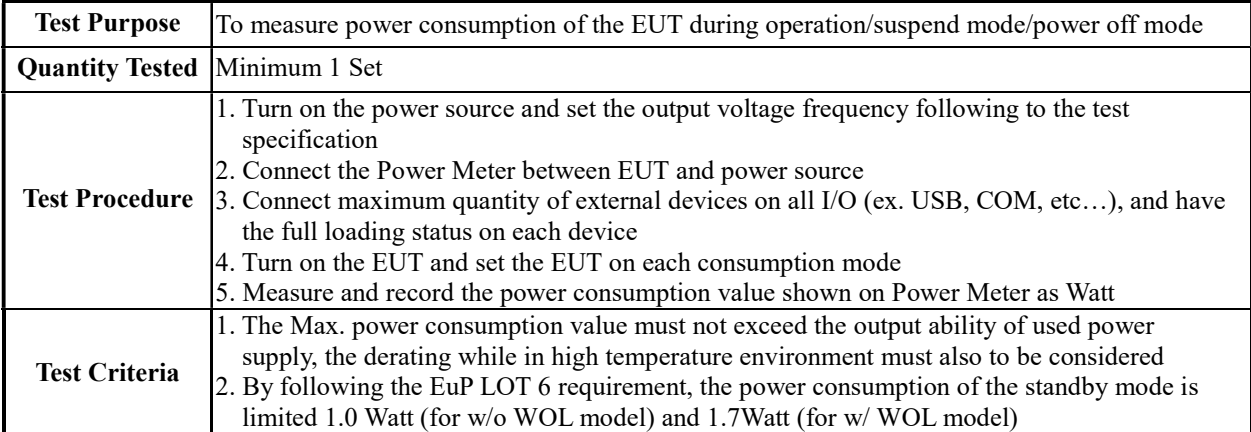

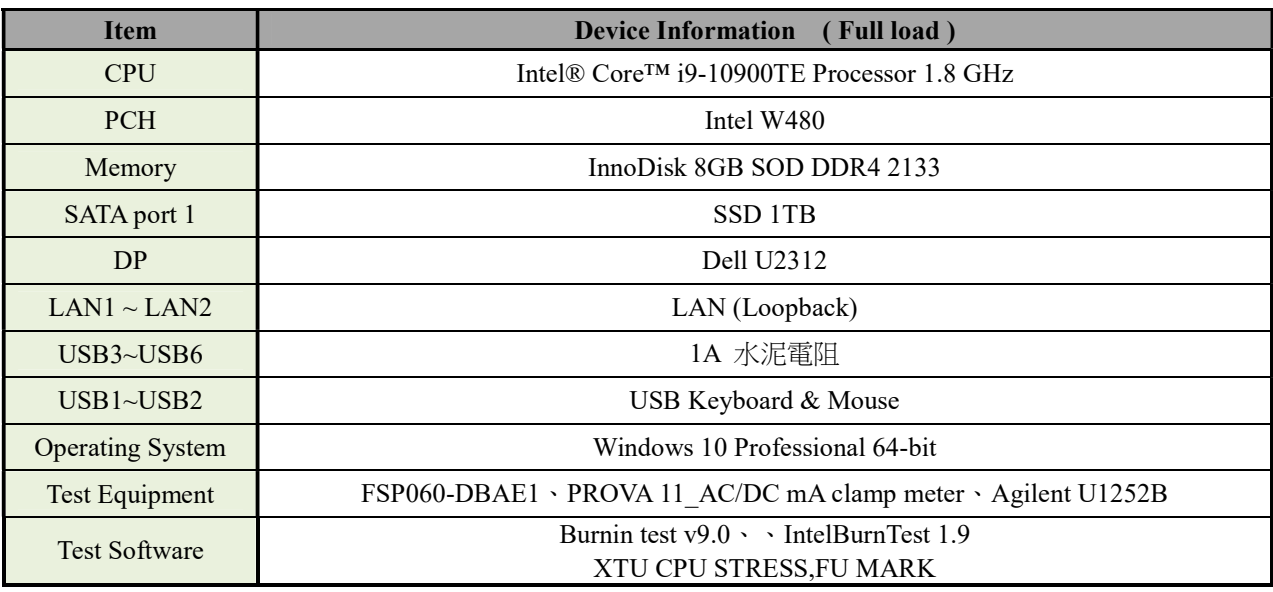

## Power Measure (Full loading )

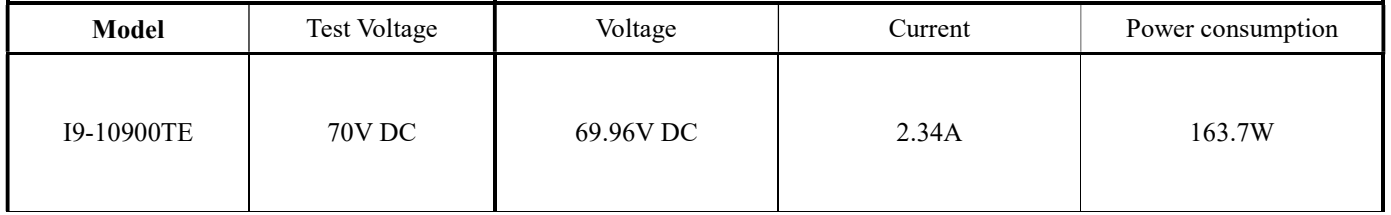

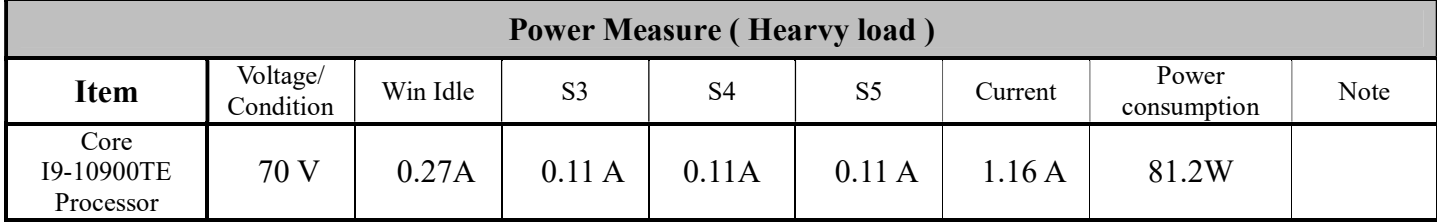

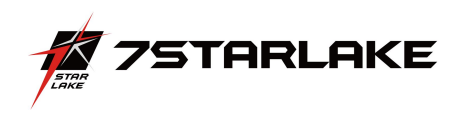

## 5. I/O Integrated Stress Test

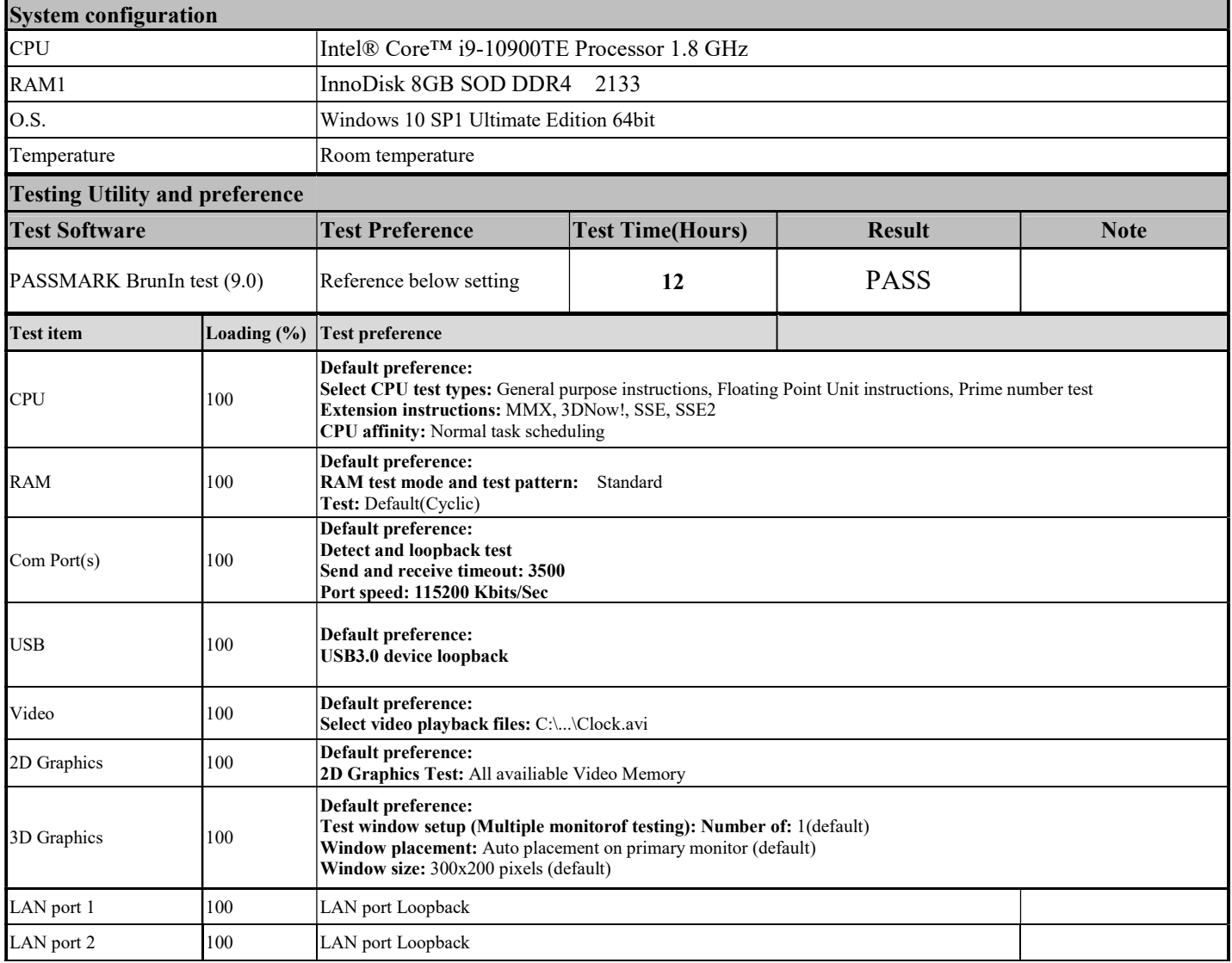

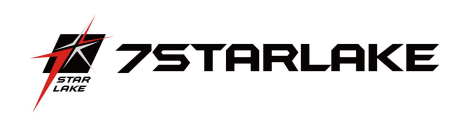

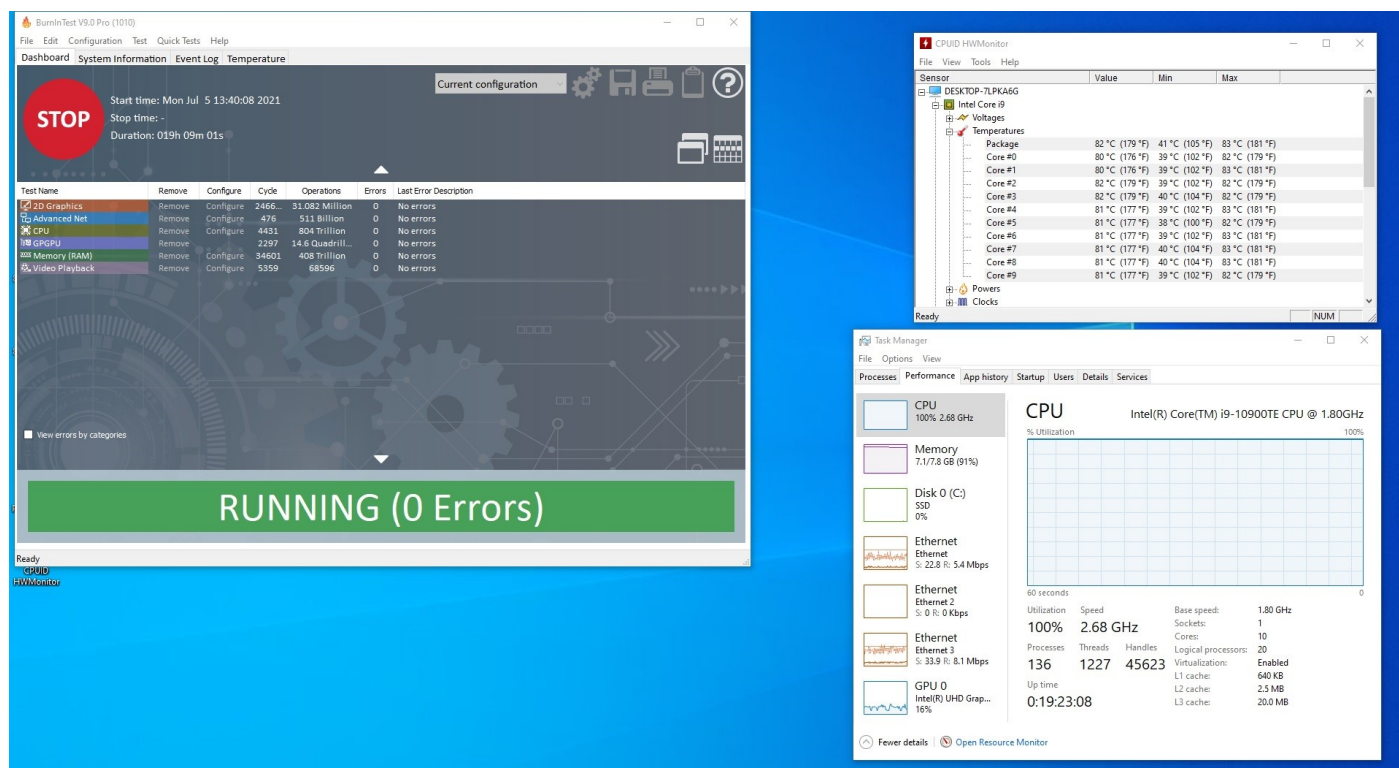

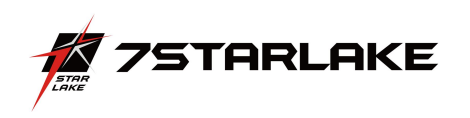

#### 6. Temperature Alternate Operation Test

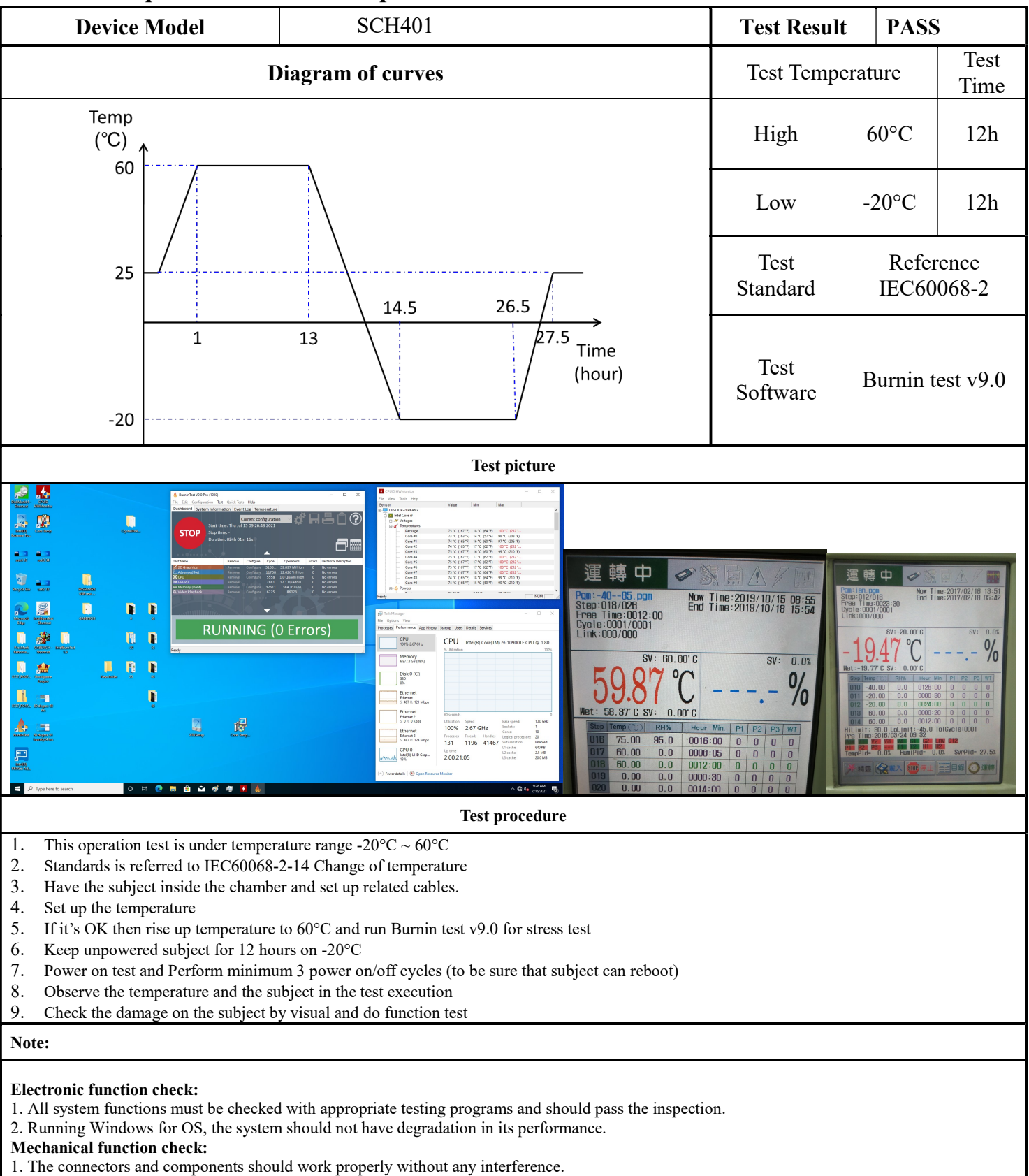

2. All screws should be tightened up appropriately.

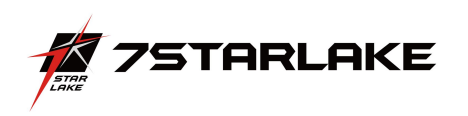

#### 7. High Temperature Operating Test

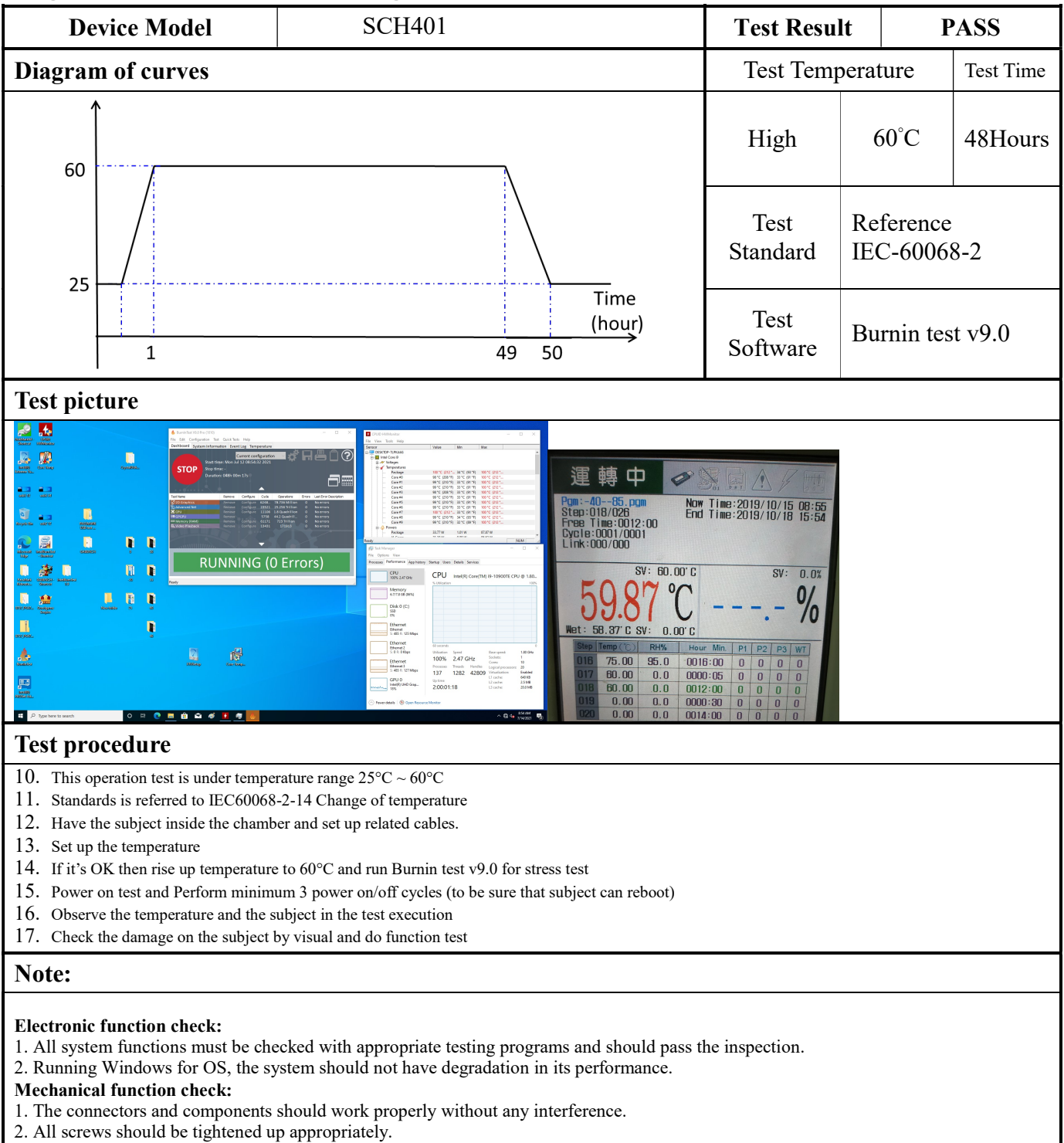

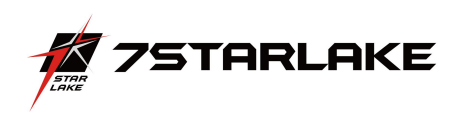

## 8. High Temperature and Humidity Operating Test

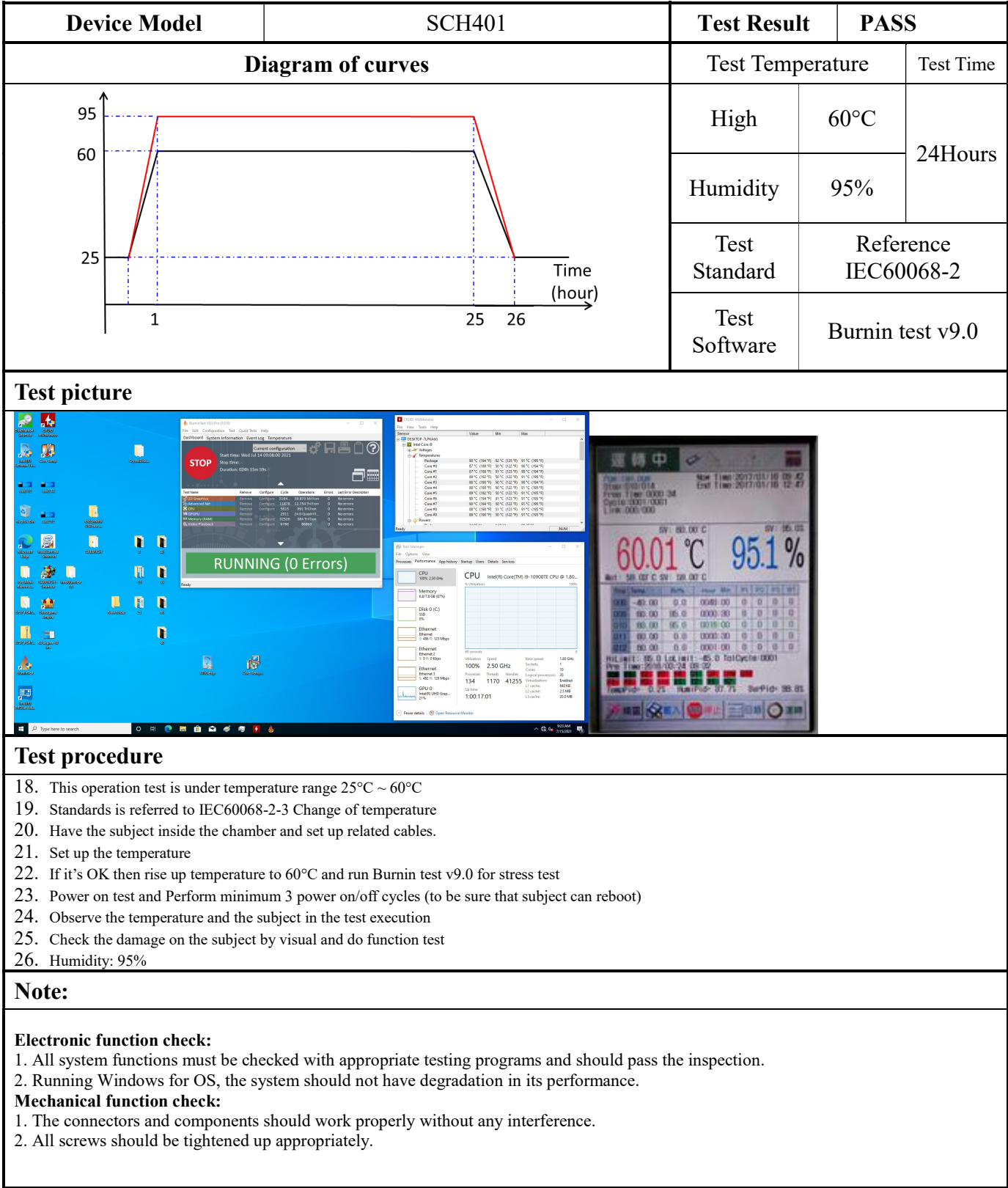

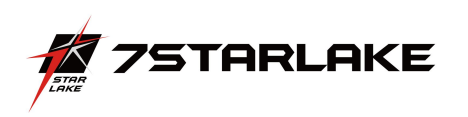

#### 9. Low Temperature Operation Test

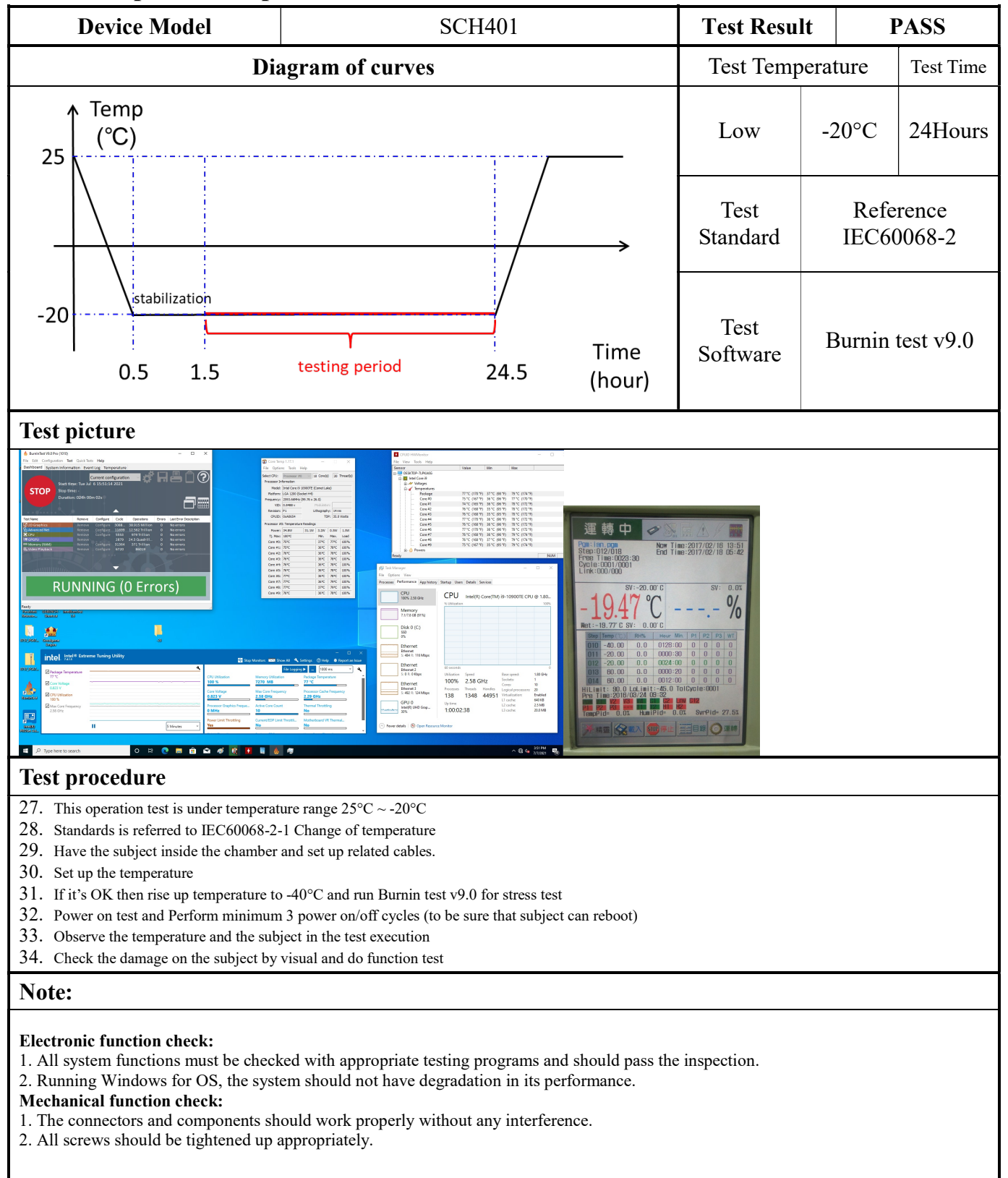

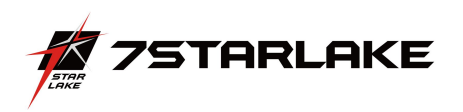

## 10. High Temperature Power ON/OFF Test

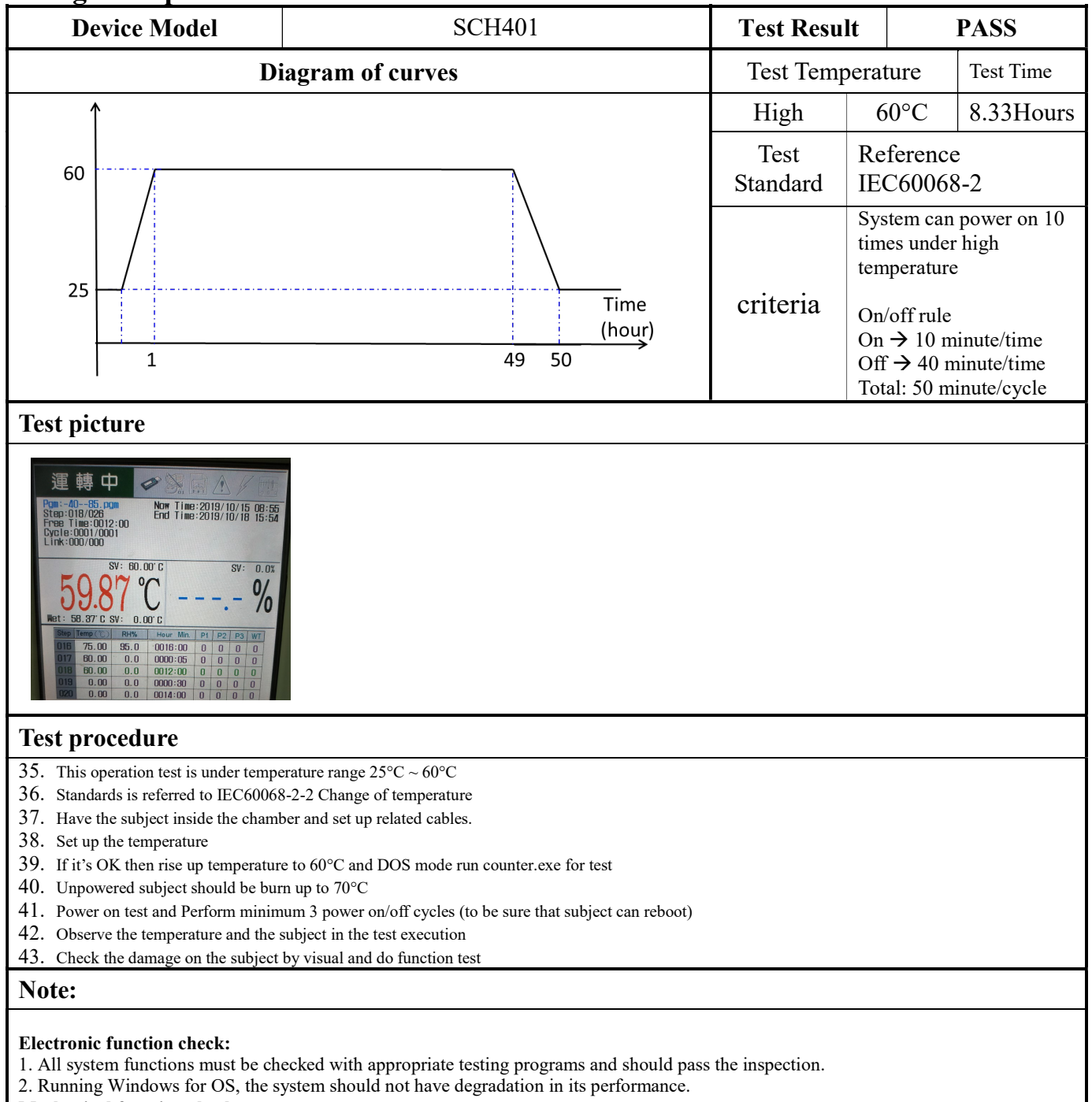

#### Mechanical function check:

- 1. The connectors and components should work properly without any interference.
- 2. All screws should be tightened up appropriately.

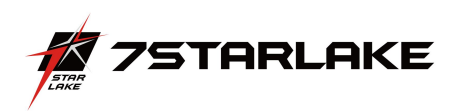

#### 11. Low Temperature Power ON/OFF Test

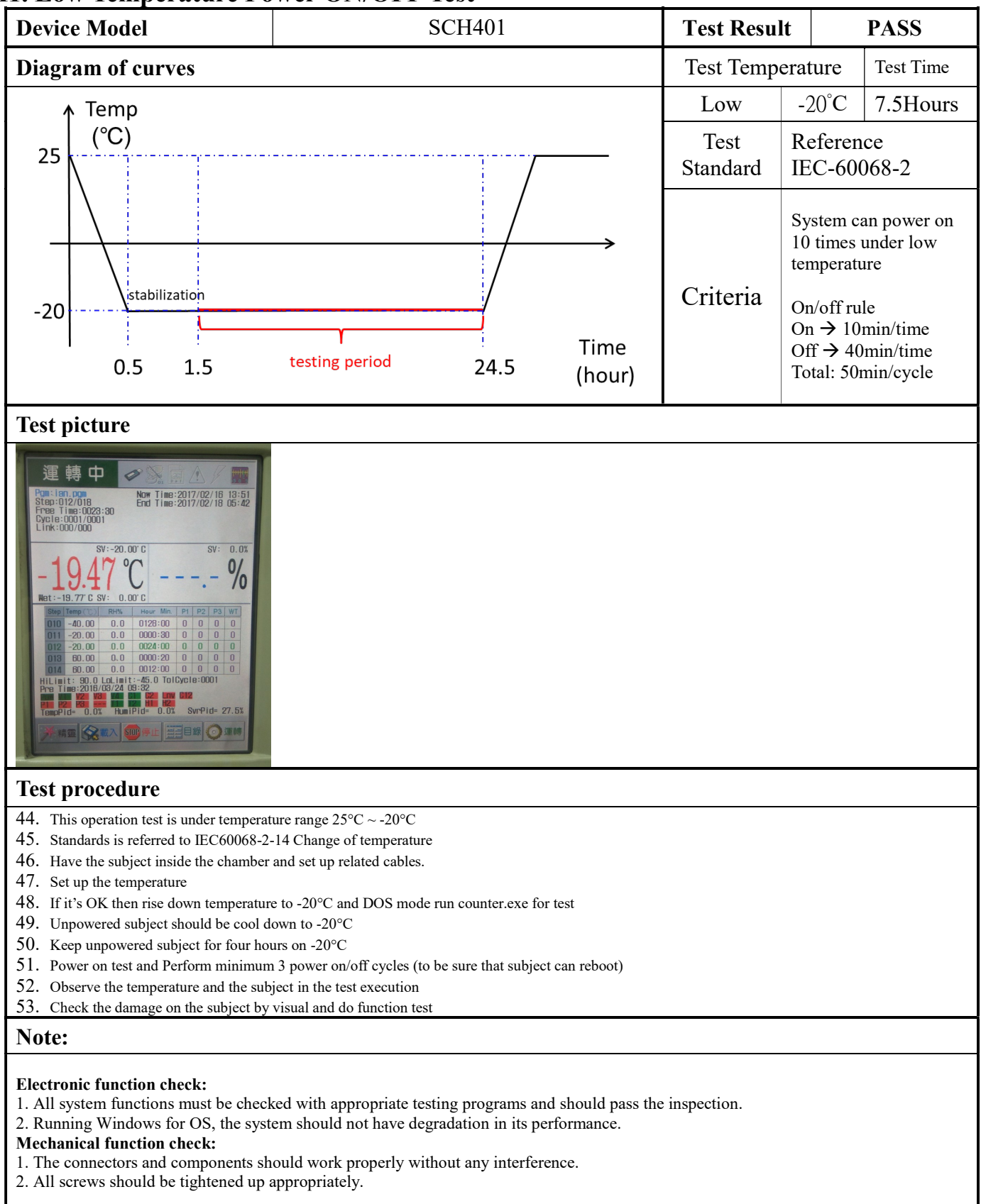

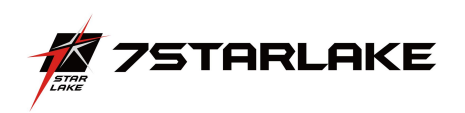

#### 12. Thermal Measurement

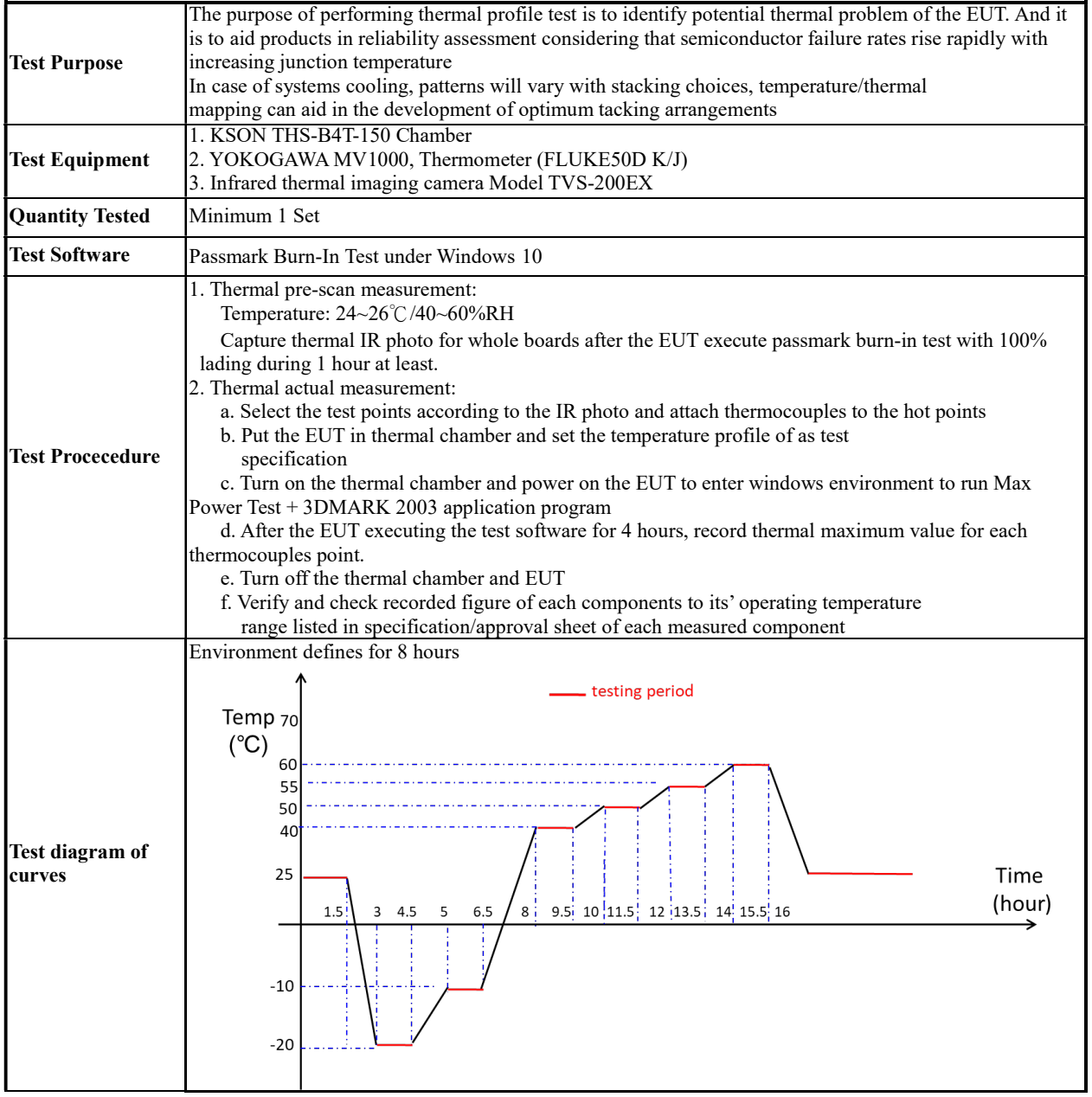

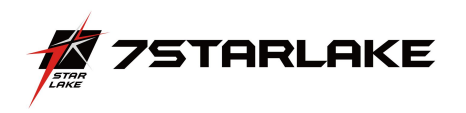

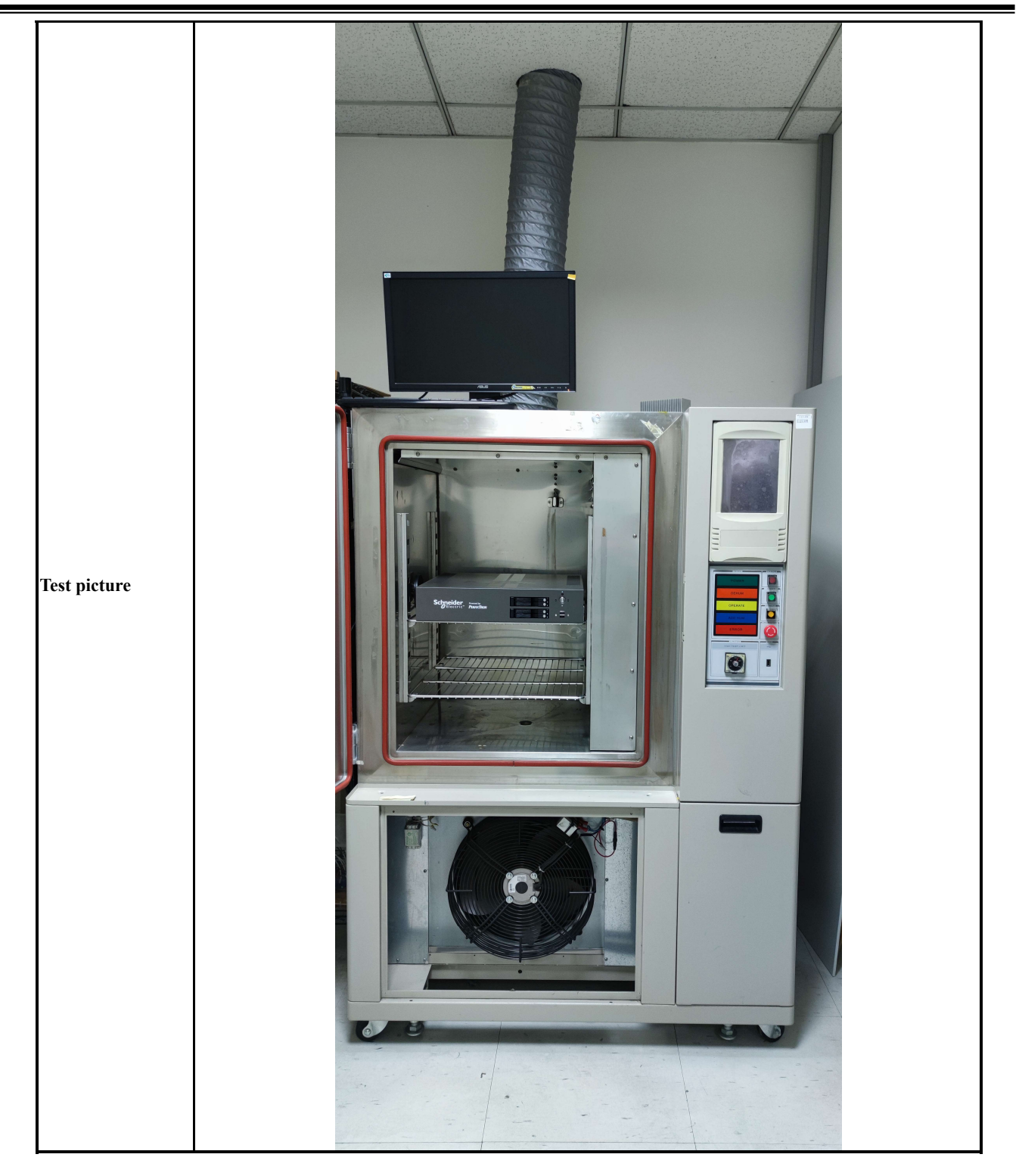

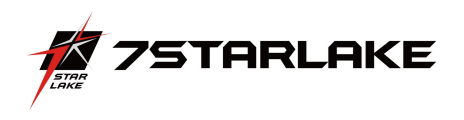

## Thermal point

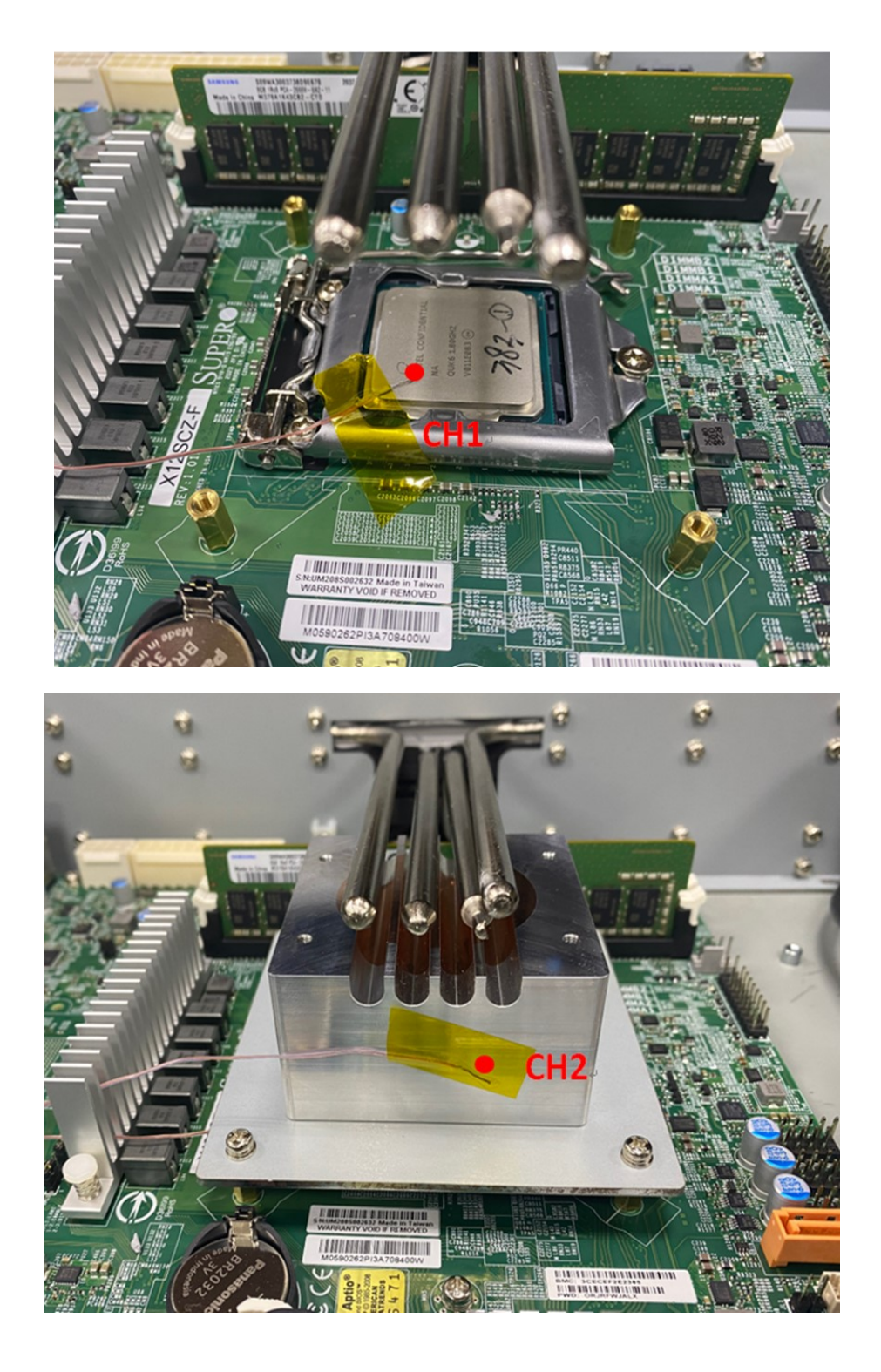

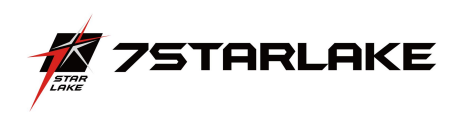

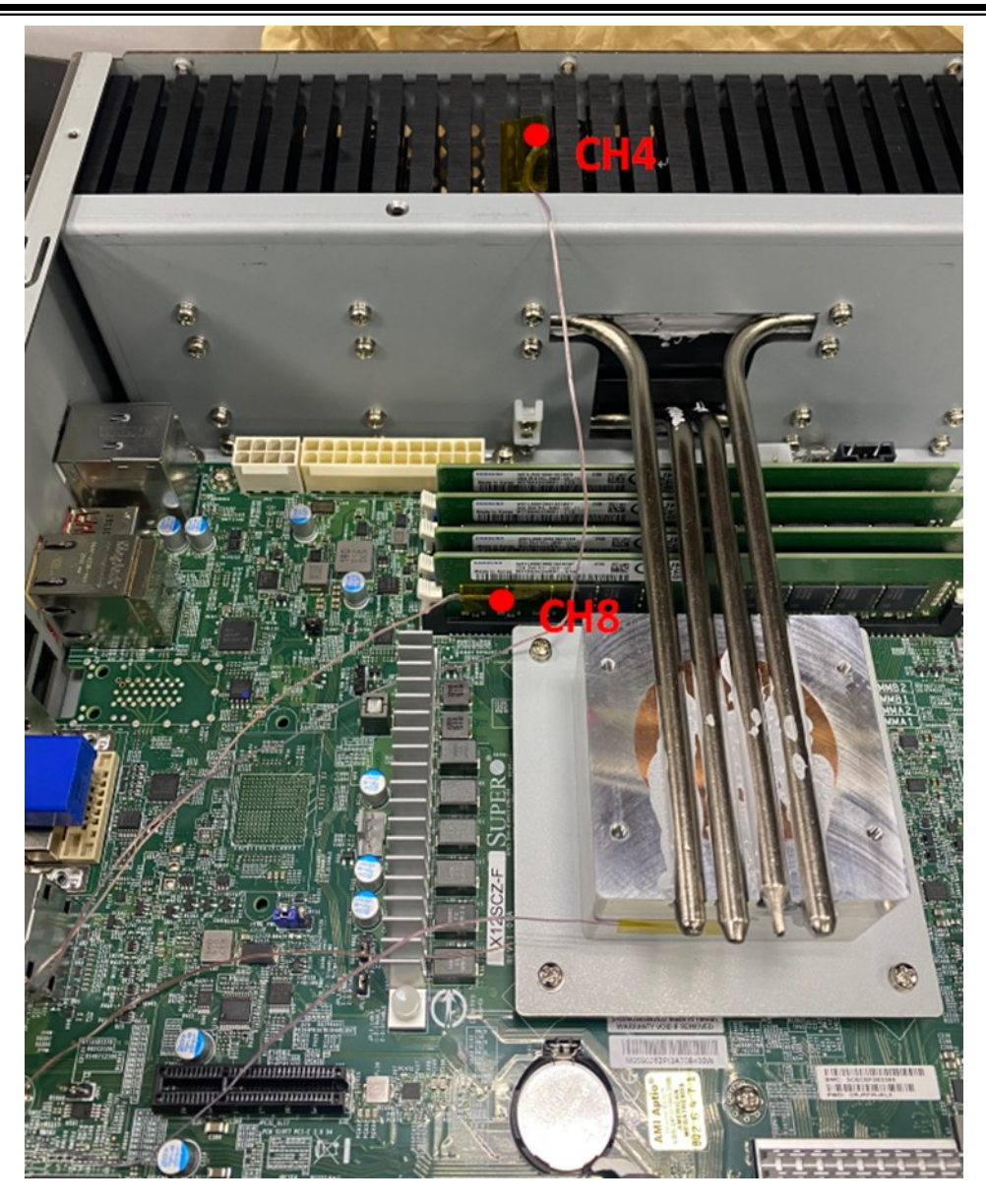

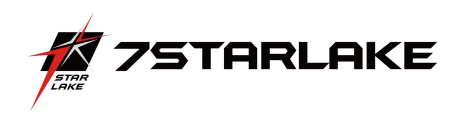

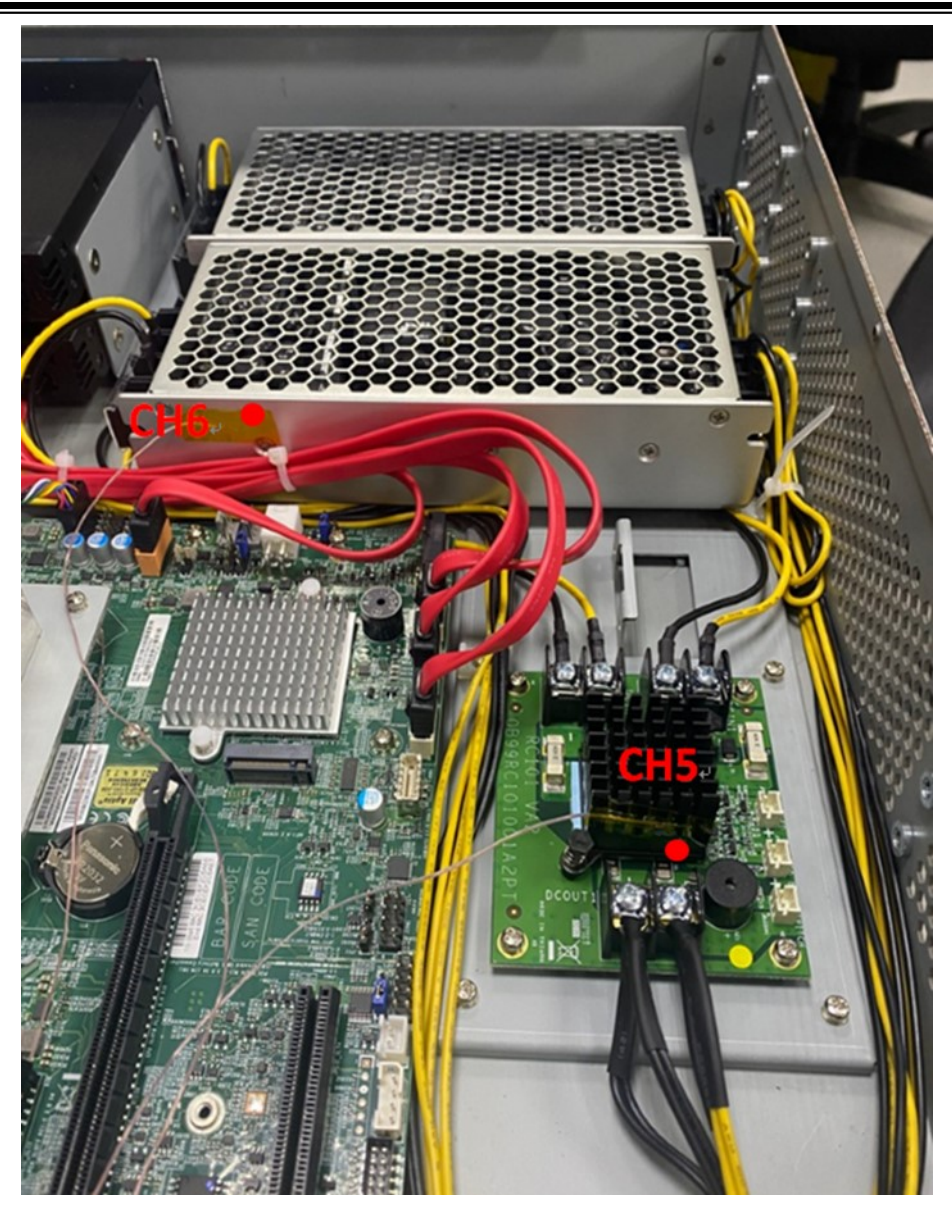

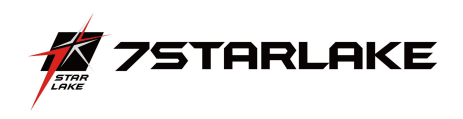

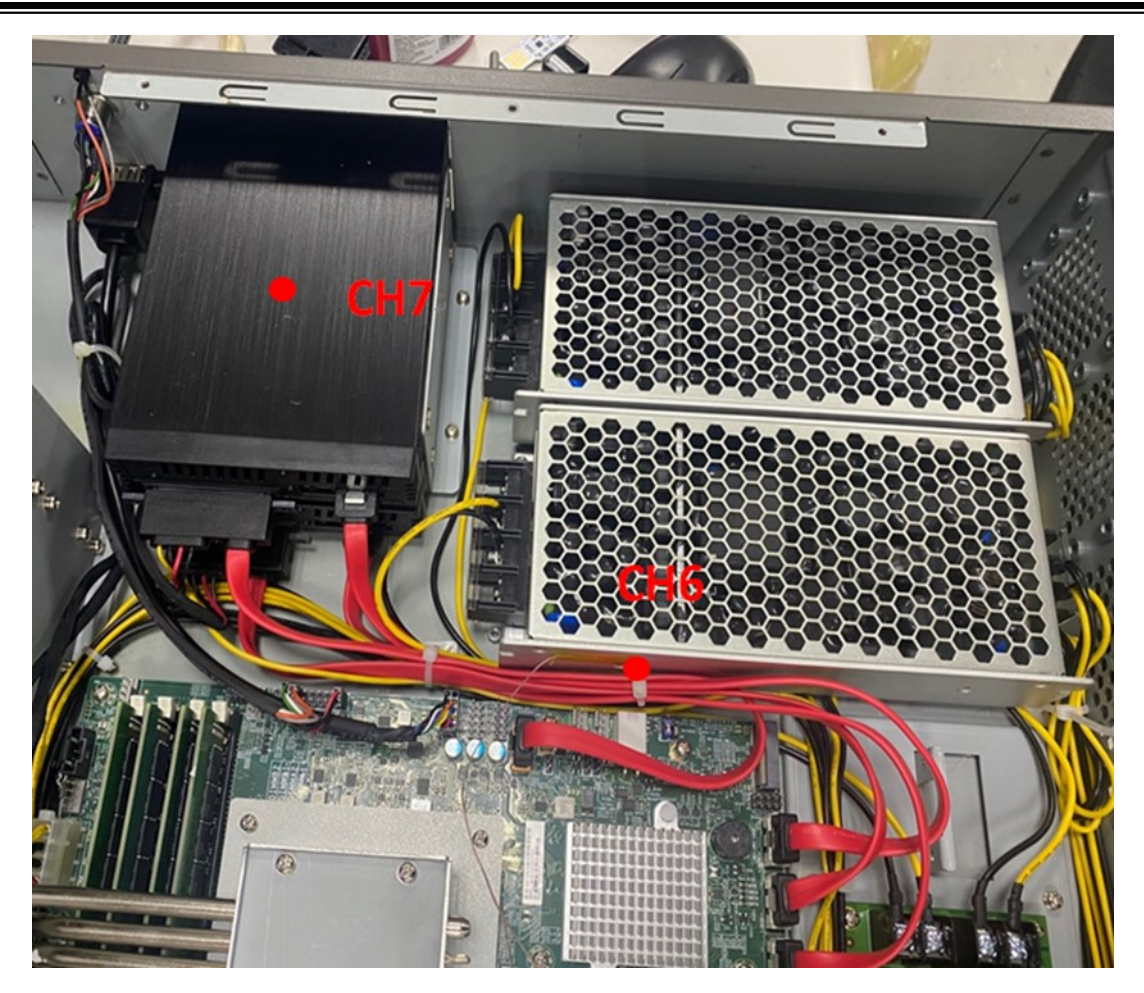

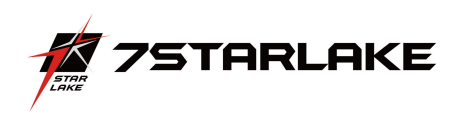

## Test Result

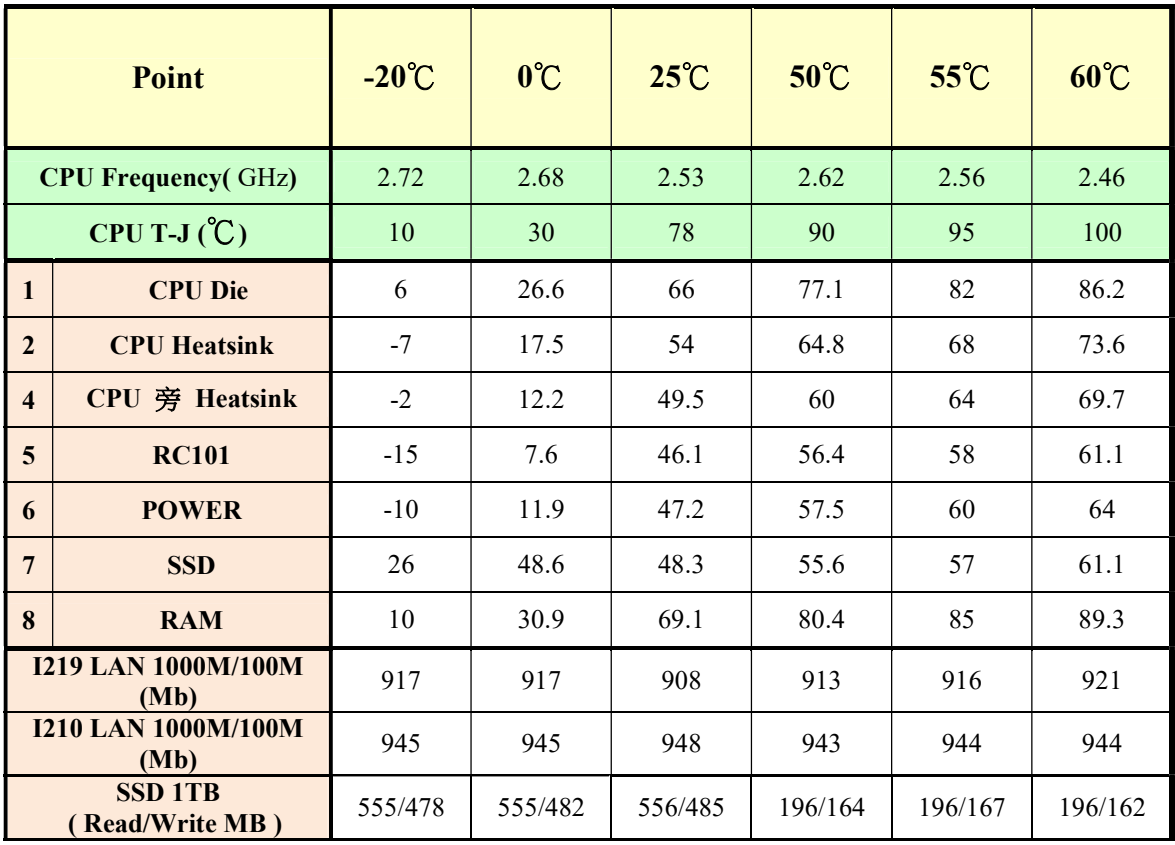